$TZC[x_$  := LengthWhile [Reverse@IntegerDigits  $[x, 2]$ ,  $\# = 0$  &]

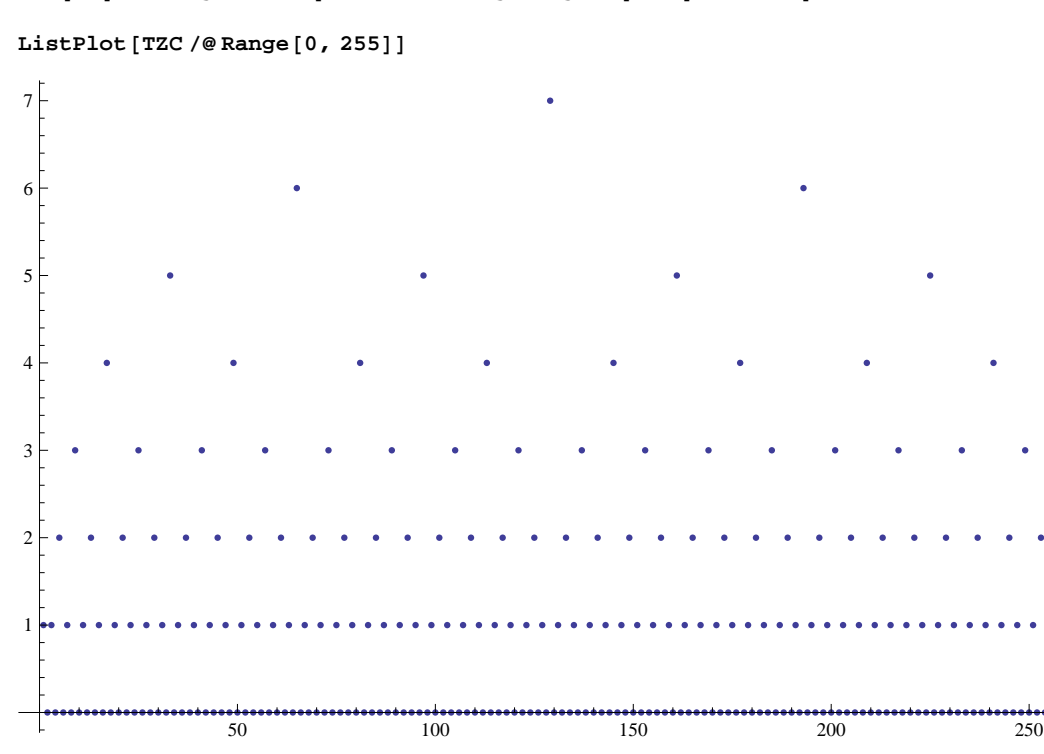